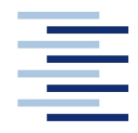

#### Hochschule für Angewandte Wissenschaften Hamburg **Hamburg University of Applied Sciences**

**DEPARTMENT FAHRZEUGTECHNIK UND FLUGZEUGBAU**

Prof. Dr.-Ing. Dieter Scholz, MSME

### **Lösung zur Klausur Flugzeugentwurf SS 2005**

Datum: 30.06.2005

### **1. Klausurteil**

- 1.1) Nennen Sie die entsprechende Bezeichnung folgender Luftfahrtausdrücke in deutscher Sprache.
	- 1. endurance Höchstflugdauer 2. entry into service Indienststellung 3. zero fuel mass Leertankmasse 4. joined wing aircraft Flugzeug mit verbundenen Flügeln 5. empennage Leitwerk 6. airline Luftverkehrsgesellschaft 7. carry-on baggage Handgepäck 8. gross weight Gesamtgewicht 9. profit Gewinn 10. boundary layer Grenzschicht 11. drag divergence Mach number Machzahl des Widerstandanstiegs 12. wetted area benetzte Oberfläche
- 1.2) Nennen Sie die entsprechende Bezeichnung folgender Luftfahrtausdrücke in englischer Sprache. Schreiben Sie deutlich, denn falsche oder unleserliche Schreibweise ergibt Punktabzug!

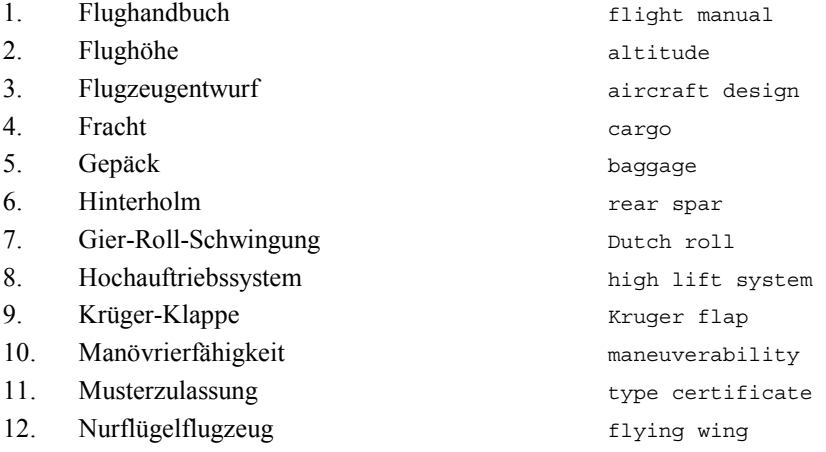

1.3) Gezeigt ist die Dreiseitenansicht einer VFW 614. Nennen Sie 4 besondere Merkmale dieser Konfiguration und diskutieren Sie kurz die Vor- und Nachteile der Merkmale bzw. nennen Sie die aus den Merkmalen folgenden Konsequenzen für den Flugbetrieb!

Hier ist mehr als genau eine Antwort möglich. Vergleiche mit alten Klausuren!

1.4) a) Wann haben wir einen zulässigen Entwurf? b) Wann haben wir einen optimalen Entwurf?

> a) Wir haben einen zulässigen Entwurf, wenn alle Anforderungen und Randbedingungen erfüllt sind. b) Wir haben einen optimales Entwurf, wenn die Entwurfsziele bestmöglich erfüllt sind.

 1.5) Nennen Sie die Schritte im Entwurfsablauf (nach Vorlesung) von der Dimensionierung bis zur Berechnung der Betriebskosten!

Dimensionierung, Rumpfauslegung, Flügelauslegung, Klappensystem, Leitwerk (I), Masse und Schwerpunkt, Stabilität und Steuerbarkeit (Leitwerk II), Fahrwerk, Polare, Überprüfung der Flugleistungen, Betriebskosten

1.6) Berechnen Sie die Nutzlast eines Kurzstrecken Passagierflugzeugs, das 100 Passagiere transportiert und zusätzlich noch eine Tonne Fracht aufnehmen kann.

Nutzlast: 100. 93 kg + 1000 kg = 10300 kg

1.7) Worin unterscheiden sich normal aeroplanes, utility aeroplanes, aerobatic aeroplanes, commuter aeroplanes und large aeroplanes gemäß den Zulassungsvorschriften.

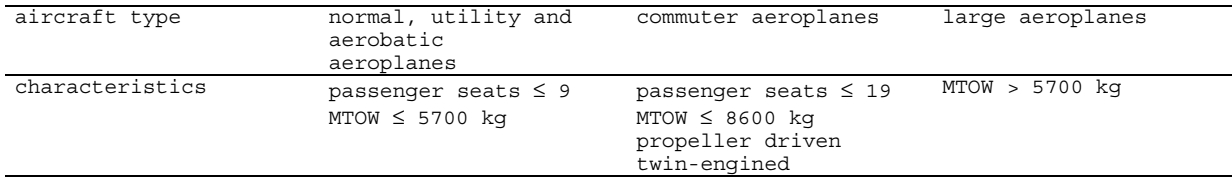

Normal aeroplanes:  $n_z \leq 2.5$  ... 3.8 Utility aeroplanes:  $n_Z \leq 4, 4$ Aerobatic Aeroplanes: *n<sub>z</sub>* ≤ 6,0

1.8) Welche Aufgabe haben die ein Advisory Circular (AC25-?)? Welche Aufgabe haben die Advisory Circular Joint (ACJ)?

Sie helfen bei der Interpretation und Auslegung der Zulassungsvorschriften.

#### 1.9) Nennen Sie drei Beispiele für eine "ungewöhnlichen Flugzeugkonfiguration"!

Entenflugzeug (Canard), Nurflügelflugzeug, Doppelrumpfflugzeug

1.10) Welchen Wert hat der Wellenwiderstandsbeiwert bei der kritischen Machzahl *Mcrit* ?

Definitionsgemäß:  $C_{D \text{ wave}} = 0$ 

- 1.11) Welche Anforderungen werden gemäß dem Dimensionierungsverfahren nach LOFTIN in das Entwurfsdiagramm eingezeichnet? Wie ermittelt man darauf den Entwurfspunkt?
	- o Anforderungen aus: Start, Landung, Reiseflug, 2. Segment und Durchstartmanöver.
	- o Zulässigen Auslegungsbereich finden: Links von der (senkrechten) Linie der Landung und oberhalb aller anderen Linien.
	- o Entwurfspunkt am untersten Punkt des Zulässigen Auslegungsbereiches (geringes Schub-Gewichtsverhältnis). Im Zweifel auf horizontaler Linien nach rechts wandern (zu hohen Flächenbelastungen).

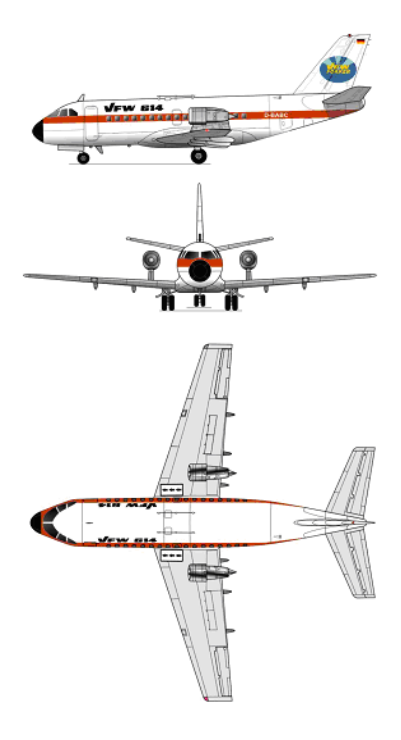

1.12) Welche Anforderung muss ein Flugzeug im 2. Segment (nach FAR 25.121) erfüllen? Nennen Sie konkret die Anforderungen abhängig von der Triebwerksanzahl!

Steiggradient bei Triebwerksausfall größer als 2,4 % bei Flugzeug mit zwei Triebwerken, 2,7 % bei Flugzeug mit drei Triebwerken, 3,0 % bei Flugzeug mit vier Triebwerken.

1.13) Bei einer Flugzeugdimensionierung mit Hilfe des Entwurfsdiagramms (nach LOFTIN) stellt man fest, dass das Schub-Gewichtsverhältnis aus der Zulassungsforderung beim Durchstartmanöver folgt. Welche Flugzeugparameter können Sie wie verändern (nennen Sie drei Parameter), um das erforderliche Schub-Gewichtsverhältnis abzusenken?

1.Das Verhältnis  $m_{\rm \scriptscriptstyle MTO}^{}$ *ML m* absenken. 2.Die Anzahl der Triebwerke erhöhen. 3.Die Gleitzahl im Landeanflug verbessern.

1.14) Bei der Dimensionierung nach LOFTIN gelingt es nicht direkt das Schub-Gewichtsverhältnis im Reiseflug als Funktion der Flächenbelastung zu berechnen. Über welchen "Trick" wird dies trotzdem möglich?

Man berechnet getrennt das Schub-Gewichtsverhältnis und die Flächenbelastung als Funktion der Flughöhe. Damit hat man dann auch eine Tabelle mit Werten zum Schub-Gewichtsverhältnis als Funktion der Flächenbelastung.

1.15) Nennen Sie jeweils einen typischen Wert von Passagierflugzeugen für folgende Parameter: Schub-Gewichtsverhältnis, Flächenbelastung, Verhältnis aus Referenzflügelfläche und benetzter Fläche, maximale Gleitzahl, Nullwiderstandsbeiwert.

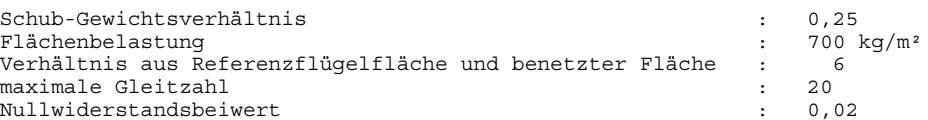

1.16) Nennen Sie die Gleichung mit der aus: Nutzlast, Kraftstoffanteil und Betriebsleermassenanteil die Abflugmasse berechnet werden kann!

$$
m_{\text{MTO}} = \frac{m_{\text{PL}}}{1 - \frac{m_{\text{F}}}{m_{\text{MTO}}} - \frac{m_{\text{OE}}}{m_{\text{MTO}}}}
$$

- 1.17) Nennen Sie 5 Forderungen an ein Fahrwerk, die sich aus den Zulassungsvorschriften ergeben!
	- o Kippstabilität bis ~0.7g ay
	- o Freiwinkel für Heck und Triebwerke
	- o Aussteuern eines Triebwerkausfalles
	- o Abbremsen von MTOW bei V1
	- o Frei-Fall Fähigkeit
	- o Landung mit 10 ft/sec ohne Abfangen
	- o Abbremsen von MLW bei Vapp
- 1.18) Man unterscheidet den Heckfreiwinkel mit Hauptfahrwerk "compressed" oder "extended". Welche der beiden Fahrwerkszustände ist bei der Landung maßgebend, welche beim Start?

Landung: Hauptfahrwerk "compressed" Start: Hauptfahrwerk "extended"

1.19) Welcher Parameter ist heute für die Beschreibung der Bodenbelastung durch ein Flugzeug maßgebend. Nennen Sie die Abkürzung und die volle Bezeichnung des Parameters!

ACN = aircraft classification number

1.20) Es soll ein Flugzeug mit einer maximalen Abflugmasse von 300 t entworfen werden. Wie viele Räder sind überschlägig am Hauptfahrwerk erforderlich?

300 t / 30 t/Rad = 10 Räder

1.21) Warum wird bei Passagierflugzeugen als Tiefdecker in der Regel ein Doppeltrapezflügel eingesetzt mit einem Knick in der Flügelhinterkante?

... um das Fahrwerk abhängig vom Schwerpunkt an der richtigen Position strukturell aufnehmen zu können.

1.22) Die Auftriebsverteilung kann a) elliptisch gewählt werden oder b) dreieckig (also stärker nach innen verschoben). Welchen Hauptvorteile haben die beiden Auslegungsvarianten jeweils?

Vorteil a): beste Aerodynamik (geringer Widerstand) Vorteil b): geringeres Wurzelbiegemoment und damit geringere Flügelmasse

**Berechnungen zu den Flugphasen Anflug, Landung, Start, 2. Segment und Durchstarten**

**Eingabewerte** sind **fett blau** gedruckte Werte. **Erfahrungswerte** sind leicht blau gedruckte Werte. Felder normal NICHT ändern **Ergebnisse** sind *rot* gezeigt. Diese Felder NICHT verändern Zwischenwerte, Konstanten, ... sind schwarz gezeigt! "<<<<" zeigt besondere Eingaben oder Eingriffe des Anwenders

#### **Anflug (Approach)**

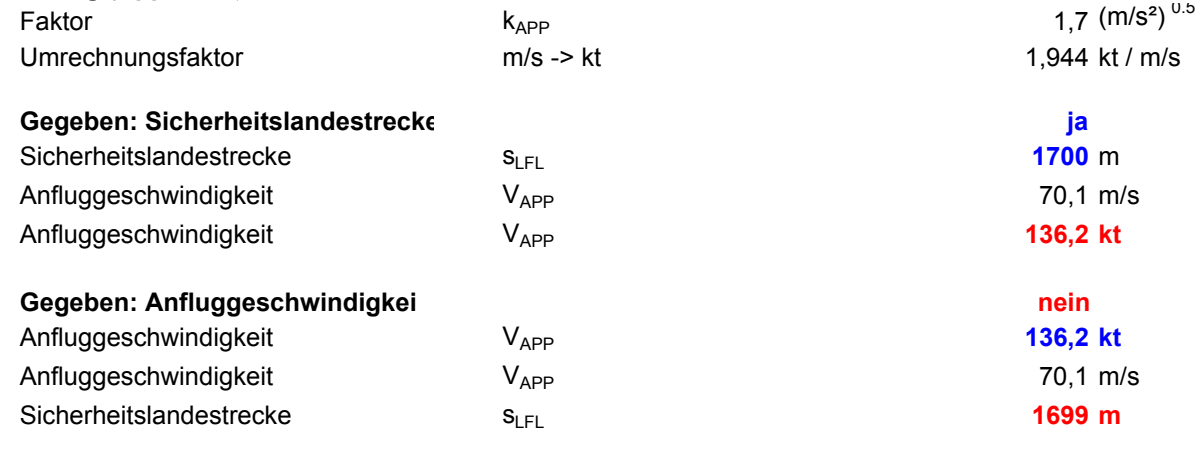

#### **Landung (Landing)**

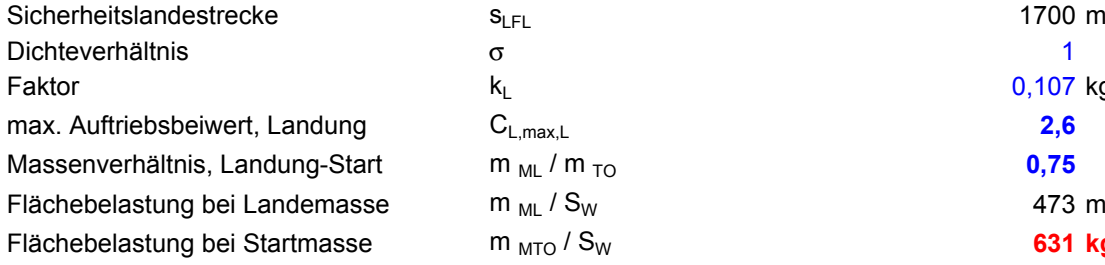

# $k_L$  and  $k_L$  0,107 kg/m $^3$  $m_{ML}$  /  $m_{TO}$  **0,75**  $m_{ML}$  / S<sub>W</sub> 473 m

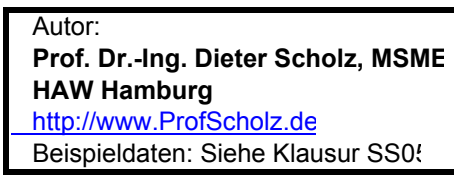

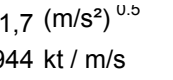

#### **Gegeben: Sicherheitslandestrecke ja <<<< ja oder nein**

$$
V_{APP} = k_{APP} \cdot \sqrt{S_{LFL}}
$$

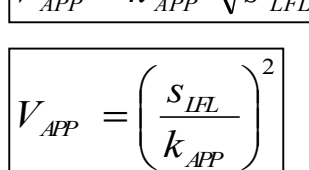

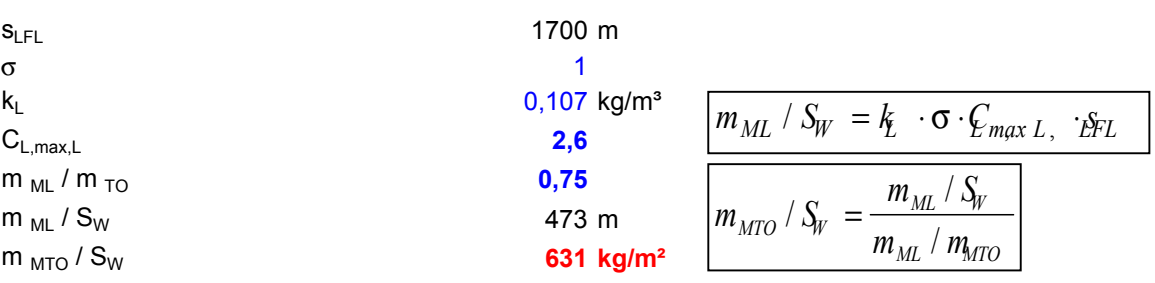

#### **Start (Take-Off)**

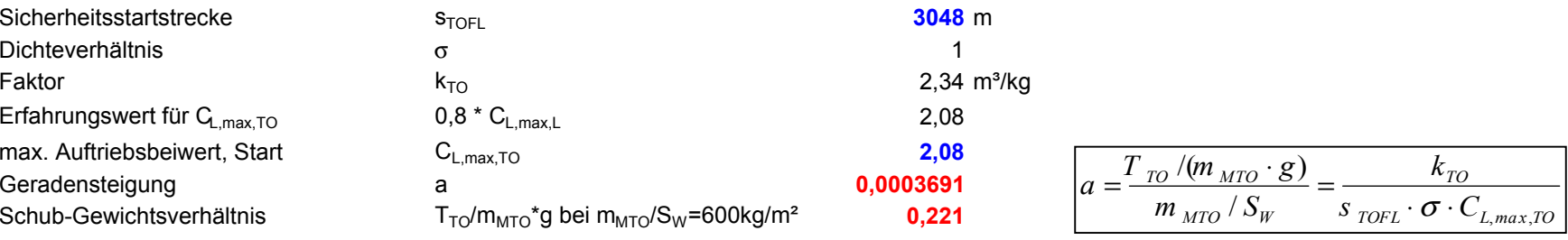

#### **2. Segment**

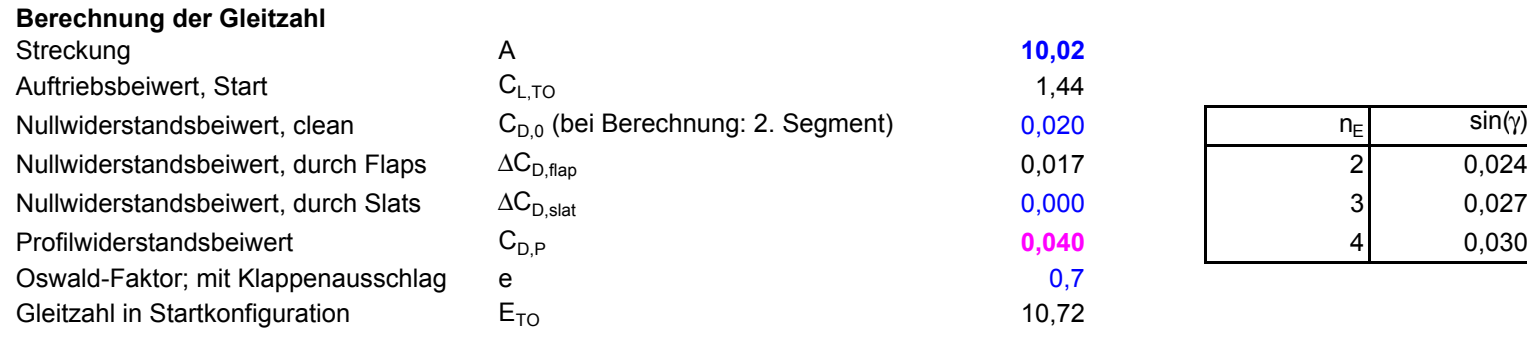

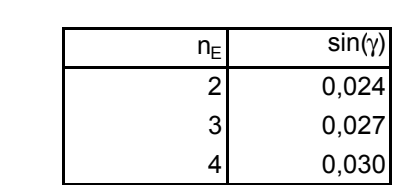

#### **Berechnung des Schub-Gewichts-Verhältni<sup>s</sup>**

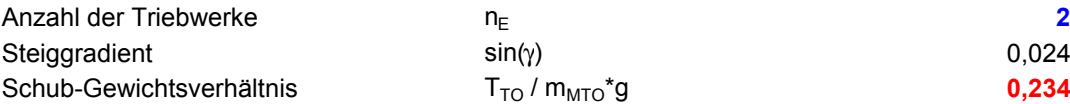

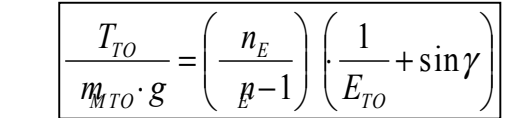

#### **Durchstarten (Missed Approach)**

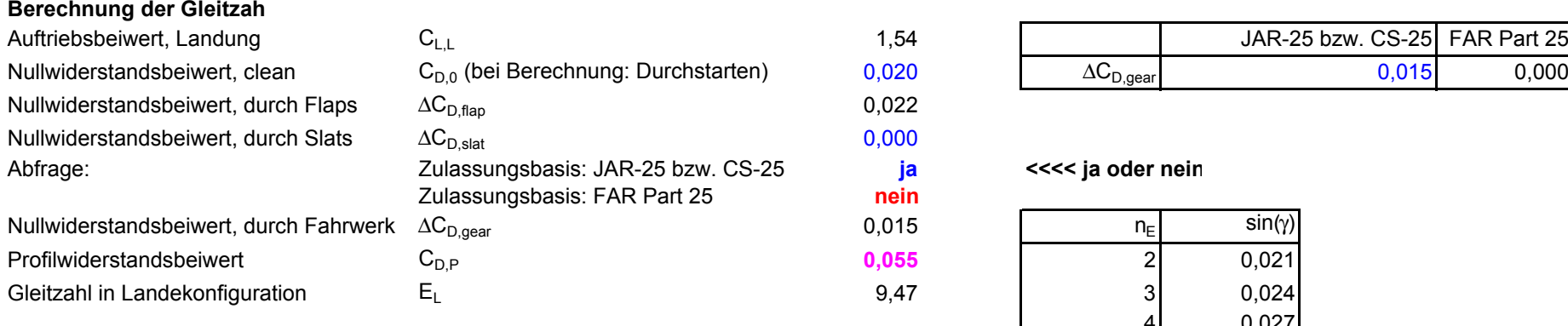

#### **Berechnung des Schub-Gewichts-Verhältni<sup>s</sup>**

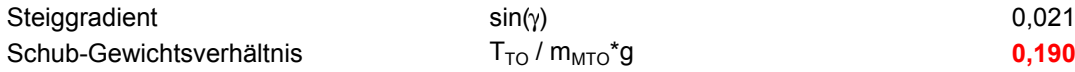

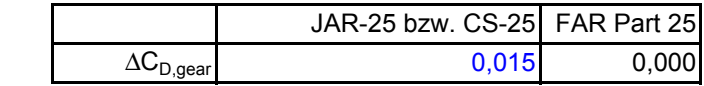

#### Abfrage: Zulassungsbasis: JAR-25 bzw. CS-25 **ja <<<< ja oder nein**

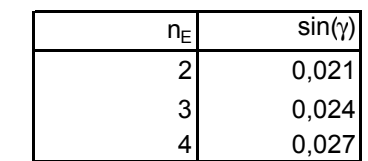

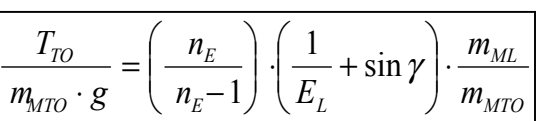

## **2.) max. Gleitzahl im Reiseflug**

### Abschätzung des Parameters k<sub>E</sub> mit 1.), 2.) oder 3.)

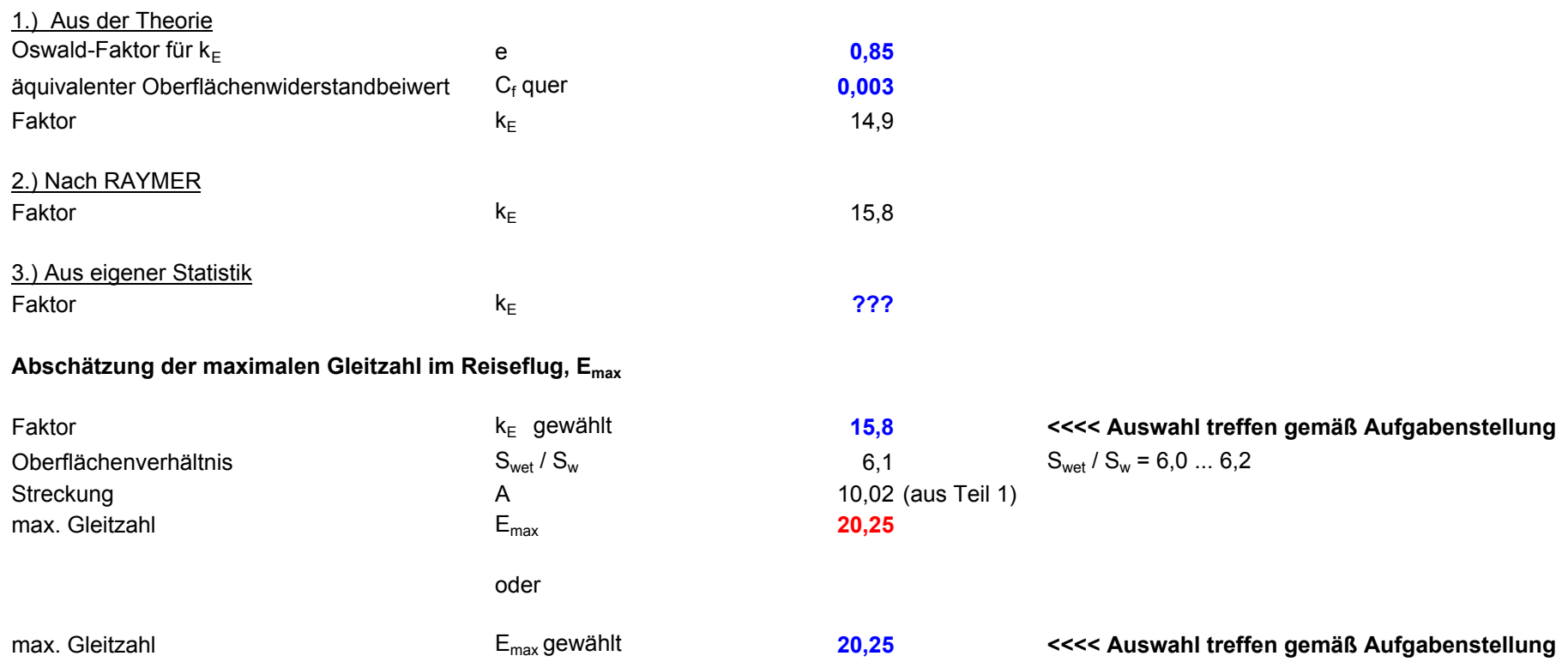

**Berechnungen zu Reiseflug, Entwurfsdiagramm, Kraftstoffmasse, Betriebsleermasse** und den Flugzeugparametern: m<sub>MTO</sub>, m<sub>L</sub>, m<sub>OE</sub>, S<sub>w</sub>, T<sub>TO</sub>, ...

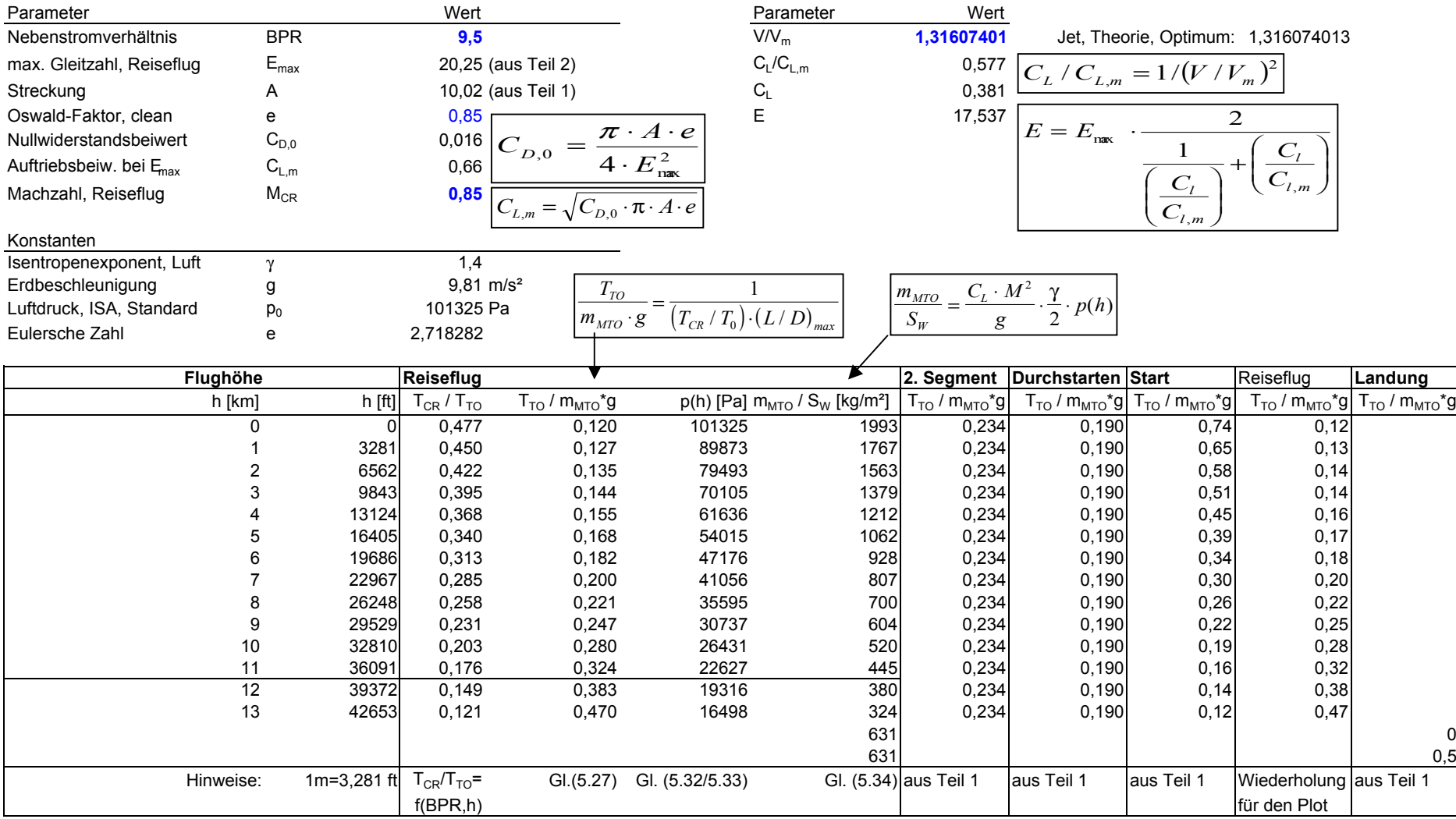

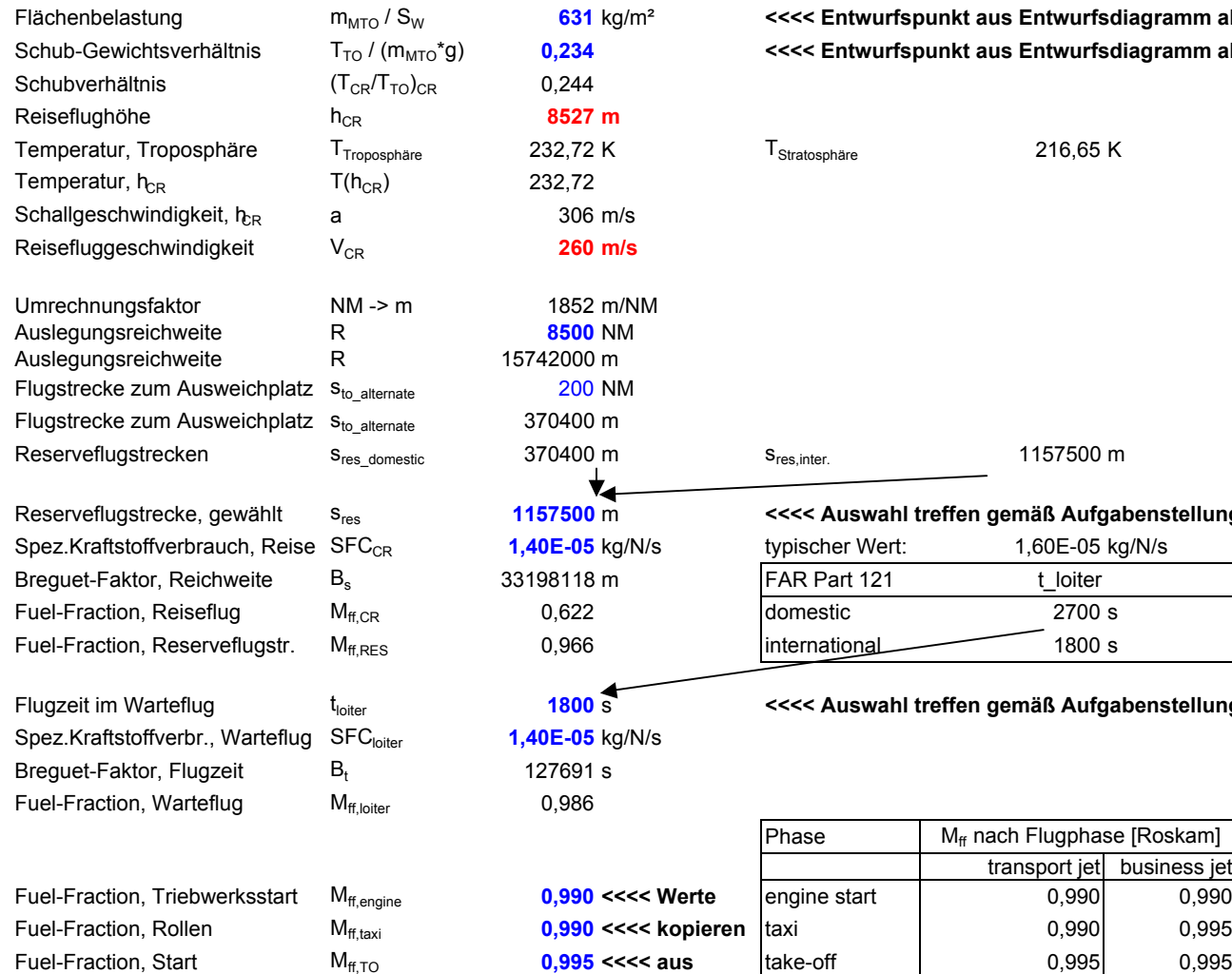

#### Flächenbelastung mMTO / SW **631** kg/m² **<<<< Entwurfspunkt aus Entwurfsdiagramm ablesen** Schub-Gewichtsverhältnis TTO / (mMTO\*g) **0,234 <<<< Entwurfspunkt aus Entwurfsdiagramm ablesen**

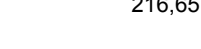

#### S<sub>res,inter.</sub> 1157500 m sres, 1157500 m sres, inter. 1157500 m

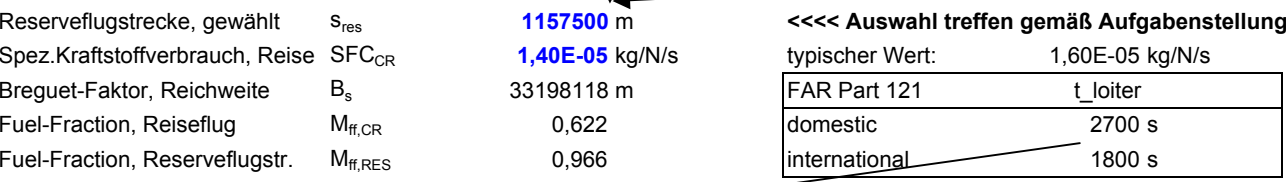

#### Flugzeit im Warteflug tloiter **1800** <sup>s</sup> **<<<< Auswahl treffen gemäß Aufgabenstellung**

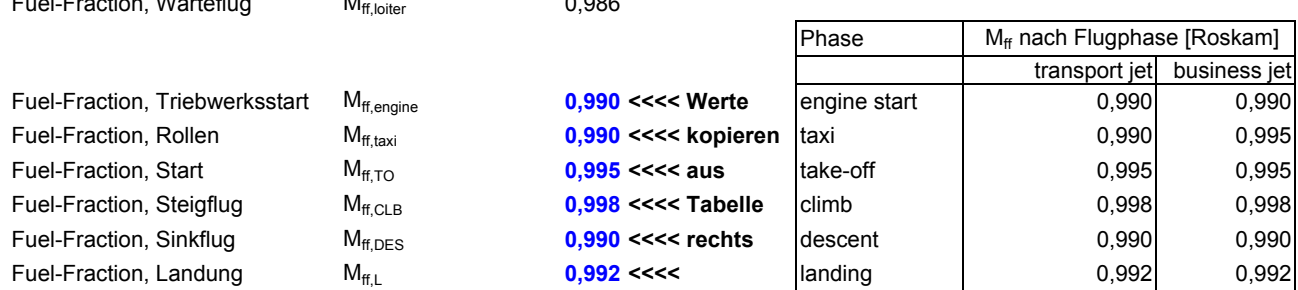

Kurz- und Mittelstrecke Langstrecke

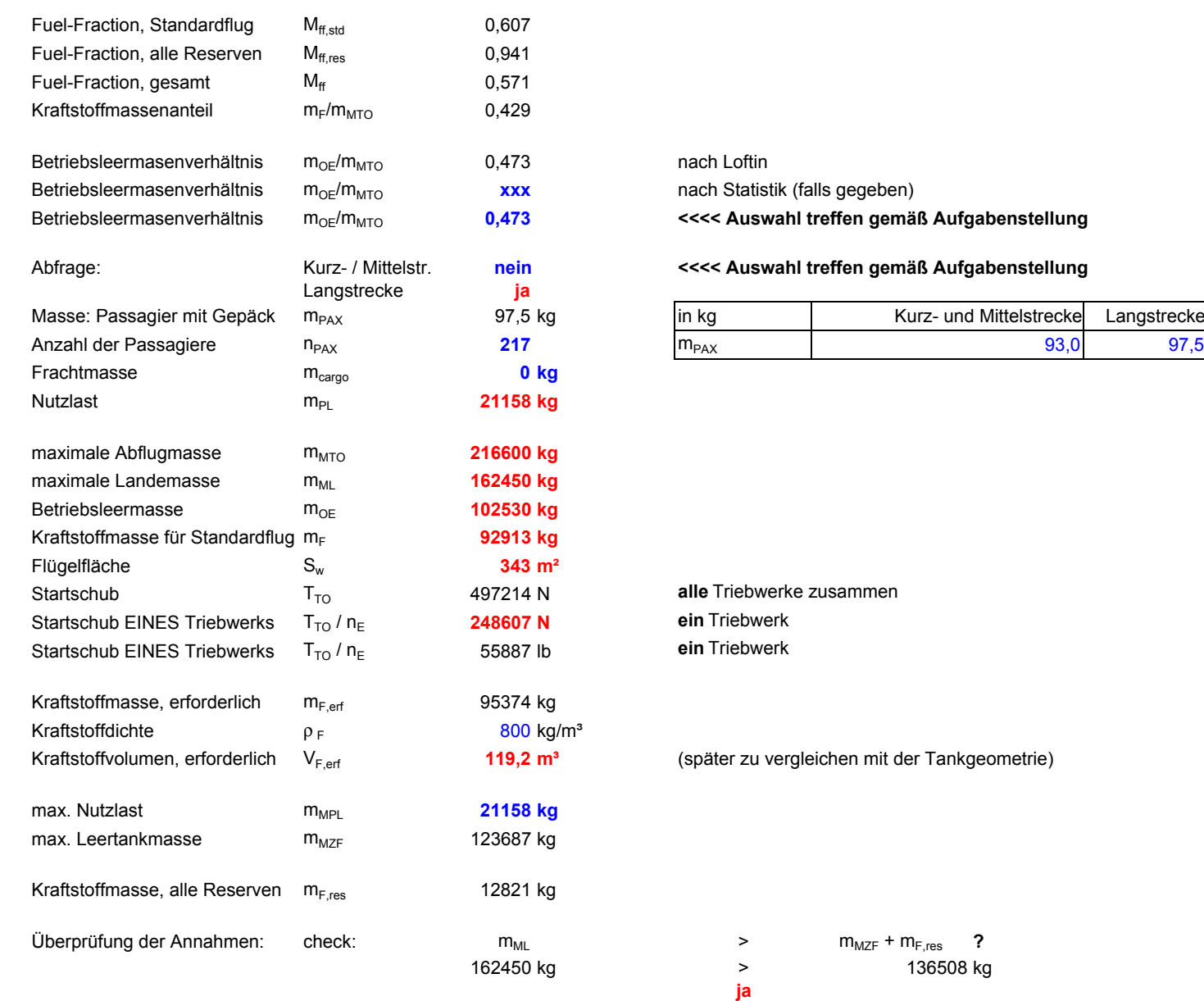

Dimensionierung erfolgreich beendet!

136508 kg

### **Entwurfsdiagramm**

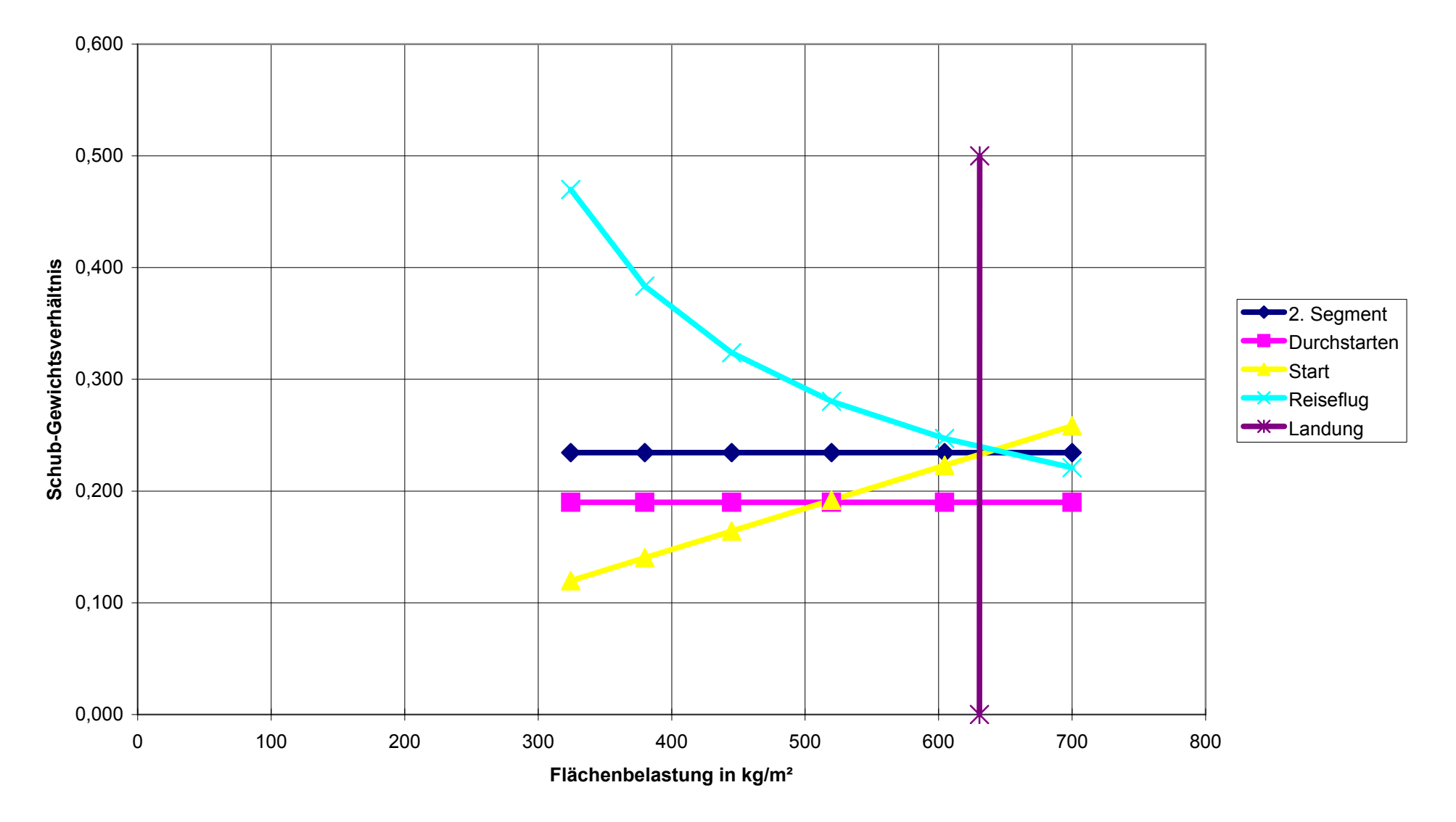

### Berechnungsschema zur Flugzeug-Dimensionierung (preliminary sizing) für Strahlverkehrsflugzeug und Business Jets Zulassungsbasis: JAR-25 bzw. FAR Part 25

**Hinweis:** 

Wird das Berechnungsschema einmal durchlaufen, so handelt es sich um eine Punktauslegung für eine Reichweite R und eine dazu passende Nutzlast  $m_{Pl}$ . Soll ein gesamtes Nutzlast-Reichweitendiagramm erfüllt werden, so muß gegebenenfalls ermittelt werden, welcher Punkt des Nutzlast-Reichweitendiagramms das Flugzeug hinsichtlich der Abflugmasse und des erforderlichen Kraftstoffvolumens dimensioniert.

#### Flächenbelastung aus der Forderung zur Landestrecke

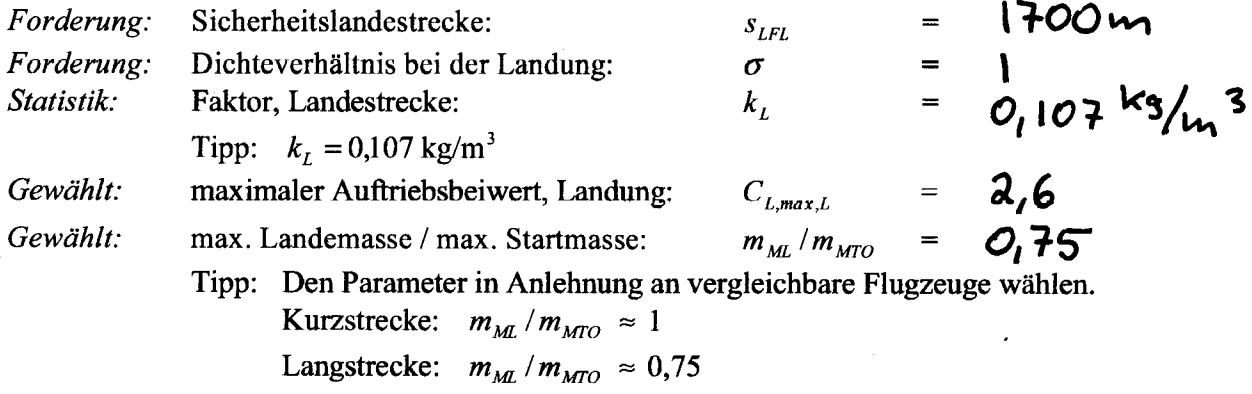

Anmerkung: Dieser Parameter wird am Ende der Dimensionierung noch überprüft!

Flächenbelastung aus Forderung zur Sicherheitslandestrecke:

$$
m_{\text{MTO}}/S_w \leq \frac{k_L \cdot \sigma \cdot C_{L,\text{max},L} \cdot s_{\text{LFL}}}{m_{\text{ML}}/m_{\text{MTO}}} = 631 \times 3 / m^2
$$

#### Schub-Gewichtsverhältnis aus der Forderung zur Startstrecke

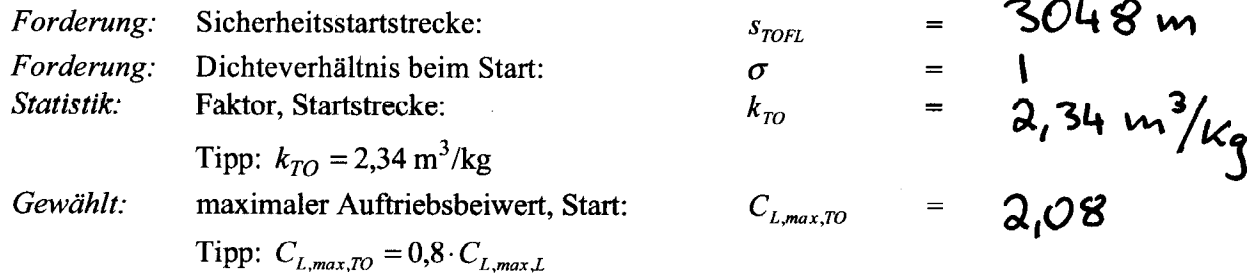

Schub-Gewichtsverhältnis / Flächenbelastung aus Forderung zur Sicherheitsstartstrecke:

$$
a = \frac{T_{ro} / (m_{\text{MTO}} \cdot g)}{m_{\text{MTO}} / S_w} \ge \frac{k_{\text{TO}}}{s_{\text{TOFL}} \cdot \sigma \cdot C_{L, \text{max, TO}}} = 0.000369
$$

Zum Zeichnen der Geraden zur Startstrecke in das Entwurfsdiagramm:

Für  $m_{MTO}/S_W = 600 \text{ kg/m}^2$ :  $T_{TO}/(m_{MTO} \cdot g) = O_0 22$ 

#### Abschätzen der Gleitzahl im 2. Segment und beim Durchstarten (LOFTIN)

Daten zur Berechnung:

10,02 Gewählt: Streckung:  $\boldsymbol{A}$  $\hspace{1.6cm} = \hspace{1.6cm}$  $\boldsymbol{e}$  $0.7$ (wegen ausgefahrener Klappen und Vorflügel)  $C_{D,0}$ 0.02 für  $C_L = 1.3$ : Klappen 15° =>  $\Delta C_{D, Jap} = 0.01$  $\Delta C_{D,\mathit{flap}}$ für  $C_L = 1.5$ : Klappen 25° =>  $\Delta C_{D, f l q p} = 0.02$ für  $C_L = 1.7$ : Klappen 35° =>  $\Delta C_{D, f l q p} = 0.03$ (Für andere Werte  $C_L$  entsprechend inter- und extrapolieren!)  $C_L = C_{L,max} \left(\frac{V_s}{V}\right)^2$  $\Delta C_{D,stat}$ vernachlässigt  $\Delta C_{D, gear}$ 0,015 sofern das Fahrwerk ausgefahren ist.

#### **Gleitzahl im 2. Segment**

$$
C_{L} = \frac{C_{L,max,TO}}{1,44} = 1,44
$$
  
\n
$$
C_{D,P} = C_{D,0} + \Delta C_{D,\text{flap}} + \Delta C_{D,\text{slat}} + \Delta C_{D,\text{ger}} = 0
$$
  
\n
$$
\Delta C_{D,\text{ger}} = 0
$$

$$
E = \frac{C_L}{C_{D,P} + \frac{C_L^2}{\pi \cdot A \cdot e}} = 10.73
$$

**Gleitzahl beim Durchstarten** 

$$
C_{L} = \frac{C_{L,max,L}}{1,69} = \iint_{\mathbf{J}} 54
$$
  
\n
$$
C_{D,P} = C_{D,0} + \Delta C_{D,flap} + \Delta C_{D,slar} + \Delta C_{D,gen} = \mathbf{O}_{\mathbf{J}} \mathbf{O} 55
$$
  
\nJAR-25:  $\Delta C_{D,gen} = 0$  (Fahrwerk eingefahren)  
\nFAR Part 25:  $\Delta C_{D,gen} = 0,015$ 

$$
E = \frac{C_L}{C_{D,P} + \frac{C_L^2}{\pi \cdot A \cdot e}} = 9.47
$$

#### Schub-Gewichtsverhältnis aus der Forderung zum Steiggradienten im 2. Segment

Forderung zum Steiggradienten sin  $\gamma$  nach JAR-25 bzw. FAR Part 25

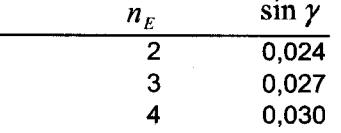

Gewählt: Anzahl der Triebwerke (mindestens 2):  $= 2$  $n_E$  $= 10,73$ Abgeschätzt: Gleitzahl im 2. Segment (siehe oben):  $E_{\parallel}$ 

Schub-Gewichtsverhältnis aus Forderung zum Steiggradienten im 2. Segment:

$$
\frac{T_{ro}}{m_{\text{MTO}} \cdot g} \geq \left(\frac{n_E}{n_E - 1}\right) \cdot \left(\frac{1}{E} + \sin \gamma\right) = O_f 234
$$

#### Schub-Gewichtsverhältnis aus der Forderung zum Steiggradienten beim Durchstarten

Forderung zum Steiggradienten sin  $\gamma$  nach JAR-25 bzw. FAR Part 25:

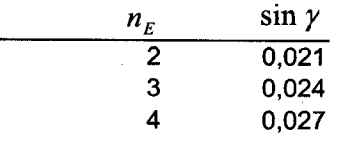

9.47 Abgeschätzt: Gleitzahl beim Durchstarten (siehe oben): E Schub-Gewichtsverhältnis aus Forderung zum Steigradienten beim Durchstarten:

 $\overline{\mathbf{3}}$ 

 $\mathcal{L}_{\mathcal{A}}$ 

$$
\frac{T_{TO}}{m_{MTO} \cdot g} \ge \left(\frac{n_E}{n_E - 1}\right) \cdot \left(\frac{1}{E} + \sin \gamma\right) \cdot \frac{m_{ML}}{m_{MTO}} = O_{\ell} 190
$$

### **Gleitzahl im Reiseflug**

$$
Abgeschätzt: E_{max} = k_E \sqrt{\frac{A}{S_{wet}/S_W}} = 20.25
$$

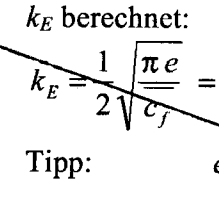

لىك

$$
e = 0.85
$$
  
damit ist 
$$
k_E = \frac{1}{2} \sqrt{\frac{\pi e}{c_f}} = 14.9
$$

 $k_E$  nach Daten von RAYMER:  $k_E = 15,8$  $2.)$ 

Tipp: 
$$
S_{wer}/S_W = 6.0 ... 6.2
$$
 5w $e^*/S_W = 6.1$ 

Auftriebsbeiwert im Reiseflug bei Flug mit geringstem Widerstand d.h. mit  $E_{\text{max}}$ :

$$
C_{L,md} = \frac{\pi A e}{2E_{max}} = 0,66
$$

Reisefluggeschw./ Geschw. geringsten Widerstands:  $V/V_{md} = \begin{bmatrix} 3 & 6 \end{bmatrix}$ Gewählt: Tipp:  $V/V_{md} = 1,0...1,316$ 

Tatsächlicher Auftriebsbeiwert / Auftriebsbeiwert bei Flug mit geringstem Widerstand:

$$
C_L/C_{L,md} = 1/(V/V_{md})^2 = 0.577
$$
  

$$
C_L = \frac{C_{L,md}}{(V/V_{md})^2} = 0.381
$$

Tatsächliche Gleitzahl im Reiseflug:

$$
E = \frac{2 E_{max}}{\frac{1}{\left(\frac{C_L}{C_{L,md}}\right)} + \left(\frac{C_L}{C_{L,md}}\right)} = \frac{1}{\sqrt{2} \cdot 54}
$$

### Schub-Gewichtsverhältnis aus der Forderung zum Reiseflug und zur Steigzeit

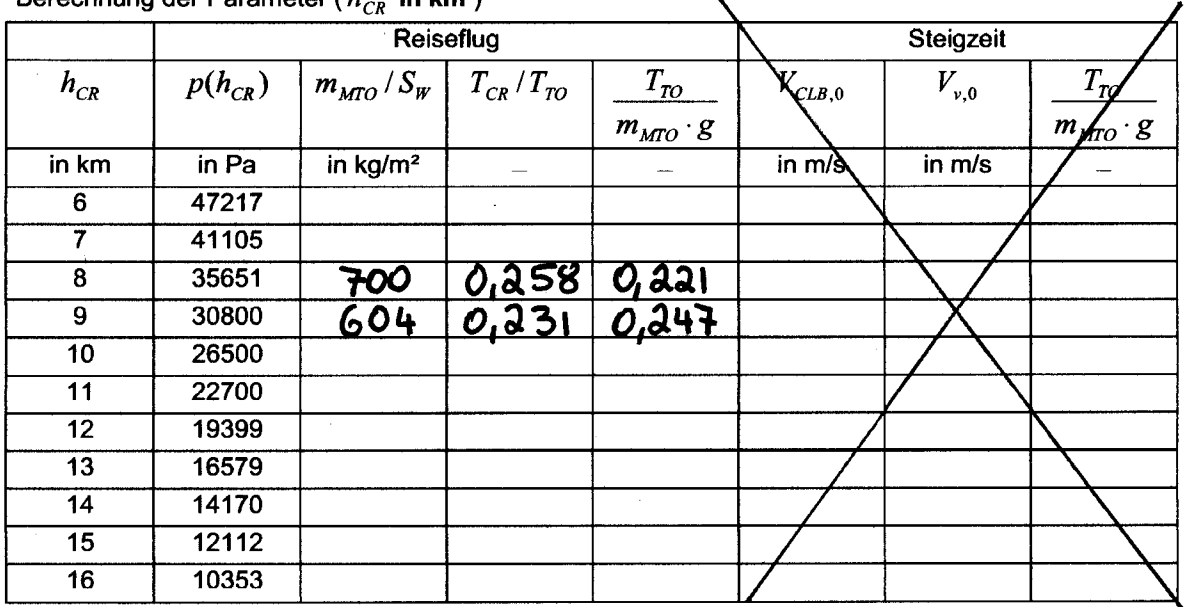

Berechnung der Parameter (h. . in km  $\lambda$ 

oder

Berechnung von Parametern ( $h_{\text{CR}}$  in ft)

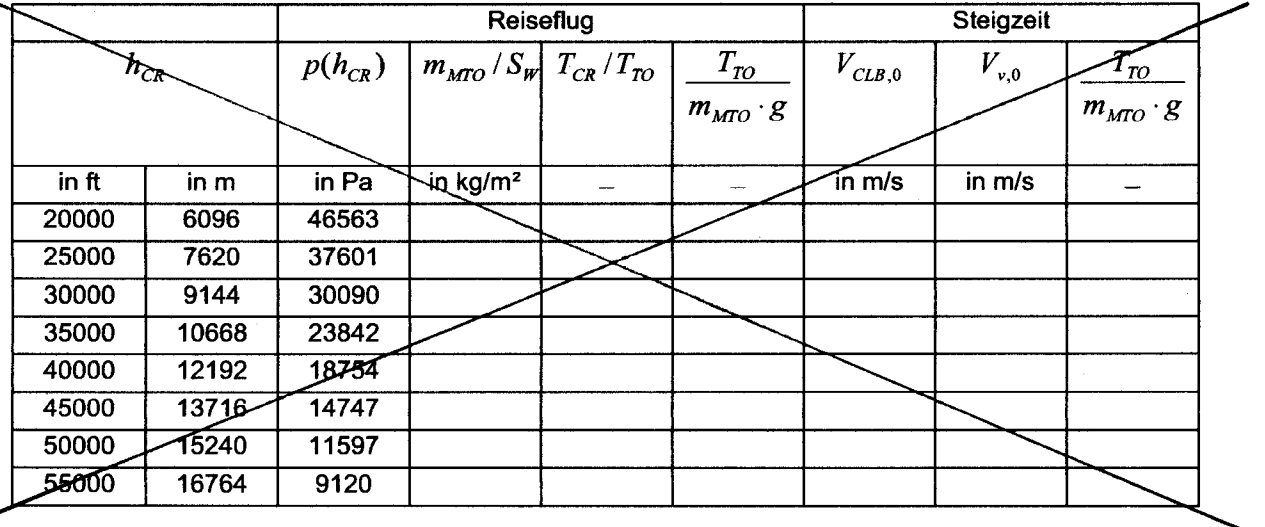

Berechnen der Parameter der Tabelle zum Reiseflug

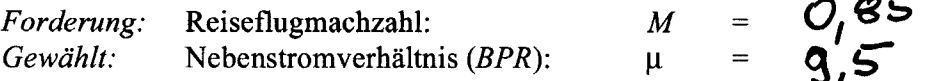

Flächenbelastung aus Forderungen im Reiseflug:

$$
\frac{m_{MTO}}{S_W} = \frac{C_L \cdot M^2}{g} \cdot \frac{\gamma}{2} \cdot p(h) \qquad \gamma = 1,4 \qquad g = 9,81 \text{ m/s}^2
$$

Schub im Reiseflug / Startschub:  $T_{CR}/T_{TO}$ :

Ablesen aus Skript (Anhang). Abhängig von Reiseflughöhe  $h_{CR}$  und Nebenstromverhältnis (BPR) µ kann für übliche Reiseflugmachzahlen von Strahlverkehrsflugzeugen ( $M_{CR} \approx 0.8$ ) basierend auf den dort gegebenen Daten auch berechnet werden:

$$
\frac{T_{CR}}{T_{TO}} = (0.0013 \,\mu - 0.0397) \frac{1}{\text{km}} h_{CR} - 0.0248 \,\mu + 0.7125
$$

bzw. mit einer Reiseflughöhe in ft:

$$
\frac{T_{CR}}{T_{TO}} = (3,962 \cdot 10^{-7} \mu - 1,210 \cdot 10^{-5}) \frac{1}{ft} h_{CR} - 0,0248 \mu + 0,7125
$$

Schub-Gewichtsverhältnis aus der Forderungen zum Reiseflug:

$$
\frac{T_{TO}}{m_{MTO} \cdot g} = \frac{1}{(T_{CR}/T_{TO}) \cdot E}
$$

#### Berechnen der Parameter der Tabelle zur Steigzeit

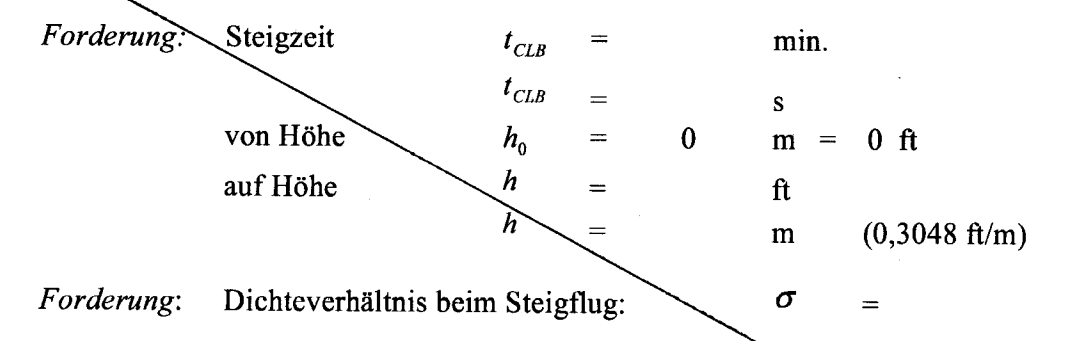

· Es werden die gleichen Bedingungen angenommen, wie für den Reiseflug: Flug mit einem gewählten Auftriebsbeiwert  $C_L$  und einer entsprechenden Gleitzahl E. Abhängig von der Flächenbelastung ist die Geschwindigkeit zu Beginn des Steigfluges dama:

$$
V_{CLB,0} = \sqrt{\frac{2 g}{\rho_0 \sigma C_L} \cdot \frac{m_{MTO}}{S_W}}
$$

• Die erforderliche Anfangssteiggeschwindigkeit  $V_{v,0}$  ist abhängig von der geforderten Steigzeit  $t_{CLB}$  von einer Höhe  $h_0 = 0$  auf eine Höhe h. Dabei wird die absoluten Gipfelhöhe  $\overline{h}_{abs} = h_{CR}$  gemäß Tabelle vorgegeben

$$
V_{v,0} = -\frac{h_{abs}}{t_{CLB}} \ln\left(1 - \frac{h}{h_{ab}}
$$

gültig für  $h < h_{abs}$ !

Schub-Gewichtsverhältnis aus der Forderungen zur Steigzeit ist dann:  $\bullet$ 

$$
\frac{T_{TO}}{m_{MTO} \cdot g} = \frac{V_{\nu,0}}{V_{CLB,0}} + \frac{1}{E}
$$

#### Zeichnen und Auswerten des Entwurfsdiagramms

 $\frac{m_{\text{MTO}}}{S_{\text{W}}}$  = 631 kg/m2 Ablesen: Entwurfspunkt:  $\frac{T_{ro}}{m_{Mro} \cdot g}$  = 0,234

Die Reiseflughöhe  $h_{CR}$  wird interpoliert aus der Tabelle oder errechnet aus:

$$
T_{CR}/T_{TO} = \frac{1}{\frac{T_{TO}}{m_{MTO} \cdot g} \cdot E} = 0.244
$$
  

$$
h_{CR} = \frac{T_{CR}/T_{TO} + 0.0248 \mu - 0.7125}{0.0013 \mu - 0.0397} \text{km} = 8527 \text{m}
$$

oder

$$
h_{CR} = \frac{T_{CR} / T_{TO} + 0.0248 \,\mu - 0.7125}{3.962 \cdot 10^{-7} \,\mu - 1.210 \cdot 10^{-5}} \,\text{ft} \qquad = \qquad \nearrow.
$$

Temperatur in Reiseflughöhe  $T$ : Falls  $h_{CR} \ge 11 \text{ km} = 36089 \text{ ft}$ :  $T = 216.65 \text{ K}$ Falls  $h_{CR} < 11 \text{ km} = 36089 \text{ ft}$ :  $T = T_0 + \frac{dT}{dh} \cdot h_{CR}$   $T_0 = 288.15 \text{ K}$   $\frac{dT}{dh} = -6.5 \frac{\text{K}}{\text{km}}$ 

 $\overline{7}$ 

 $\mathcal{L}(\mathcal{L}) = \mathcal{L}(\mathcal{L})$  $\boldsymbol{T}$  $233K$  Schallgeschwindigkeit in Reiseflughöhe a:

$$
a = a_0 \sqrt{T/T_0} = 306
$$

$$
a_0 = 340.294
$$
m/s

Reisefluggeschwindigkeit  $V$ :

$$
V = M \cdot a = 360 \, \text{m/s}
$$

#### **Kraftstoffanteil**  $m_F/m_{MTO}$

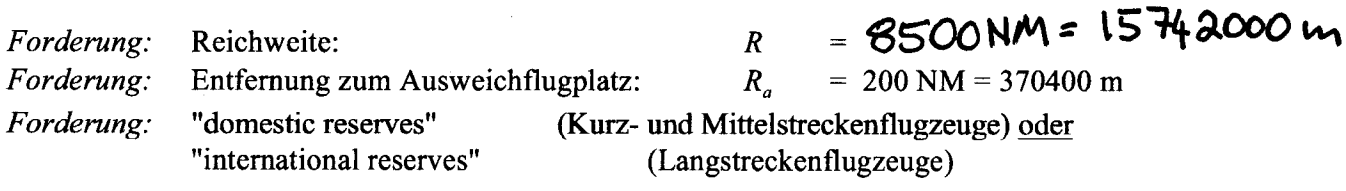

Erforderliche zusätzliche Flugstrecke zur Berechnung der Kraftstoffreserven  $R_{res}$ : domestic reserves FAR Part 121:  $R_{res} = R_a$  $R_{res} = 0,10 R + R_a$ international reserves FAR Part 121:  $R_{res} = 0.05 R + R_a$  = 16899500m oder international reserves nach üblicher Auslegung:

Reichweitenfaktor  $B_s$ :

$$
B_s = \frac{E \cdot V}{c \cdot g} = 33998051 \text{ m}
$$

Tipp: 
$$
c = SFC_r = 16 \cdot 10^{-6}
$$
 kg/(Ns)

Treibstoffmassenanteil des Missionssegmentes (mission segment mass fraction) der Auslegungsreichweite  $R$ :

$$
M_{f,CR}=e^{-\frac{R}{B_s}}\qquad\qquad=\qquad O_16.32
$$

Treibstoffmassenanteil des Missionssegmentes (mission segment mass fraction) für die erforderliche zusätzliche Reserveflugstrecke  $R_{res}$  (die Kraftstoffreserven werden vereinfachend mit den Parametern  $E, V, c$  des Reisefluges berechnet):

$$
M_{f,RES} = e^{-\frac{R_{res}}{B_s}} = O_f \mathbf{966}
$$

Erforderliche Flugzeit im Warteflug (loiter) t nach FAR Part 121: domestic reserves:  $t = 2700$  s international reserves:  $t = 1800$  s

Zeitfaktor  $B$ .:

$$
B_{i} = \frac{B_{s}}{V}
$$
 = 127691 s

Treibstoffmassenanteil des Missionssegmentes (mission segment mass fraction) für erforderliche Flugzeit im Warteflug  $M_{f',L O I}$ :

$$
M_{f,IOI} = e^{-\frac{t}{B_i}} = O_i 986
$$

Treibstoffmassenanteile der Missionssegmente (mission segment mass fractions)

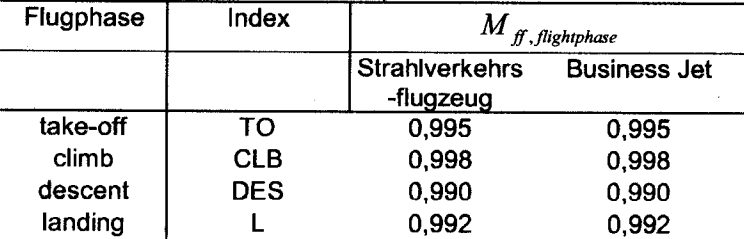

Treibstoffmassenanteil (*mass fuel fraction*)  $M_f$  für die Mission zur Flugzeugauslegung:

Standardflug: Start, Steigflug, Auslegungsreichweite R, Sinkflug, Landung 1.)

$$
M_{f,std} = M_{f,TO} \cdot M_{f,CLB} \cdot M_{f,CR} \cdot M_{f,DES} \cdot M_{f,L} = O, 607
$$

Flug zum Ausweichflugplatz: Steigflug, Reserveflugstrecke  $R_{res}$ , Warteflug, Sinkflug:  $2.1^{\circ}$  $\boldsymbol{M}_{\boldsymbol{f\!f},\boldsymbol{res}} = \boldsymbol{M}_{\boldsymbol{f\!f},\boldsymbol{CLB}}\cdot\boldsymbol{M}_{\boldsymbol{f\!f},\boldsymbol{RES}}\cdot\boldsymbol{M}_{\boldsymbol{f\!f},\boldsymbol{LOI}}\cdot\boldsymbol{M}_{\boldsymbol{f\!f},\boldsymbol{DES}} =$  $O,941$ 

 $3.)$ Gesamtflug aus 1.) und 2.)  $M_{ff} = M_{ff, std} \cdot M_{ff, res}$ 

 $0,571$  $=$ 

Kraftstoffanteil

$$
m_F/m_{MTO} = 1 - M_f = O_1 429
$$

Betriebsleermassenanteil  $m_{OE}$  /  $m_{MTO}$ 

 $\frac{m_{OE}}{m_{MTO}} = 0.23 + 1.04 \cdot \frac{T_{TO}}{m_{MTO} \cdot g} = 0.473$ Statistik  $(z.B.):$ 

### Nutzlast  $m_{PL}$

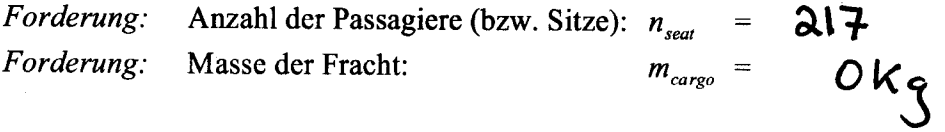

# $m_{PL}=m_{PAX,ges}\cdot n_{seat}+m_{cargo} \quad = \quad \text{all158 kg}$

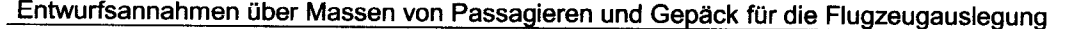

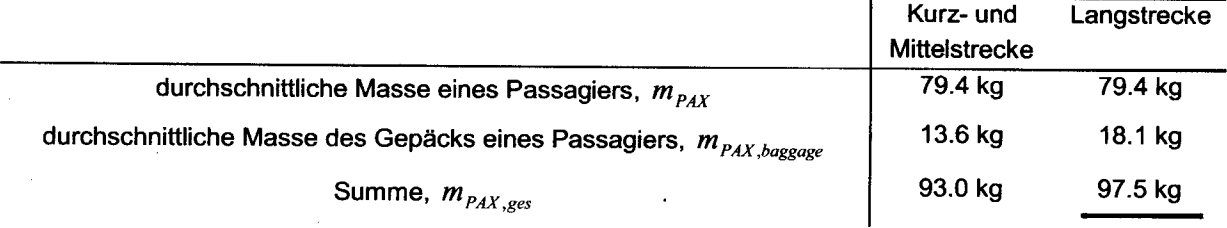

 $\ddot{\phantom{a}}$ 

### Berechnung der Entwurfsparameter

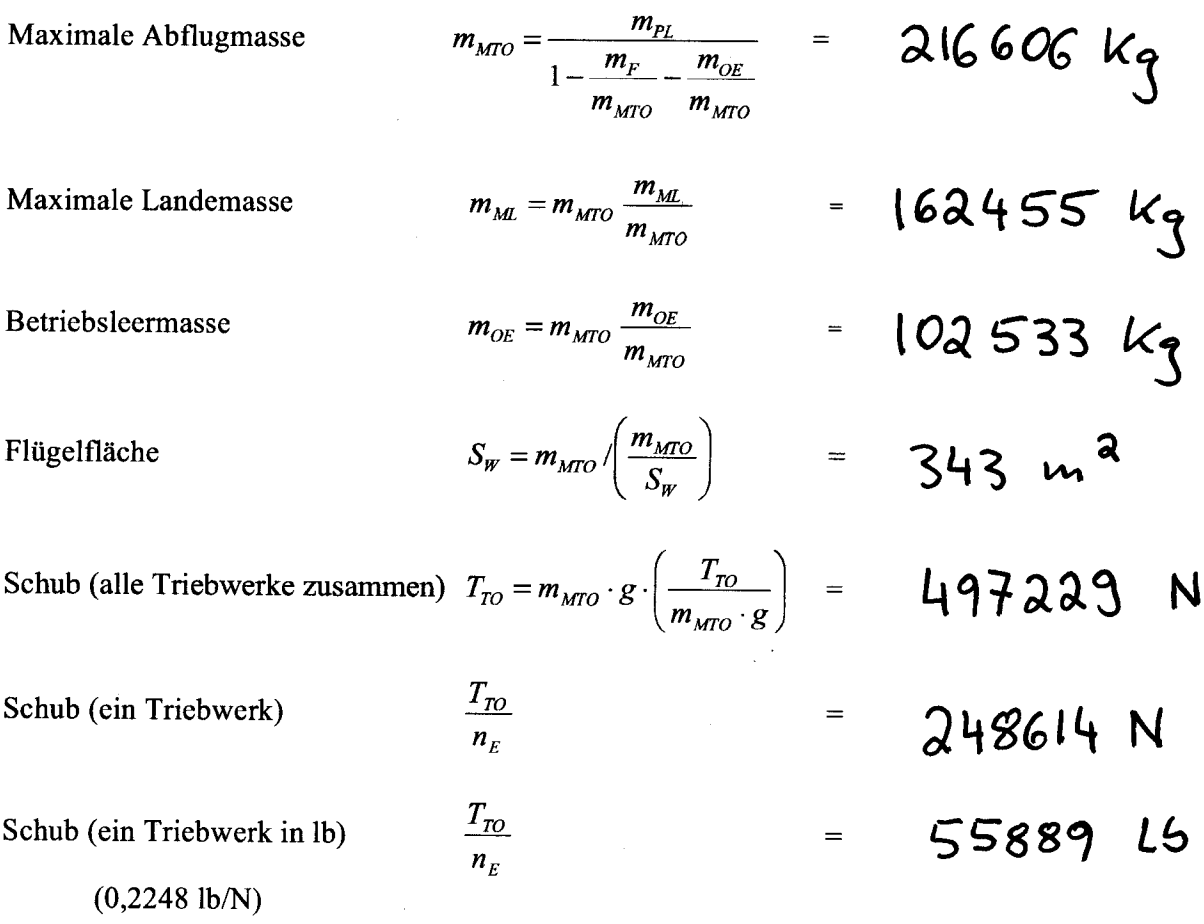

### Erforderliche Kraftstoffmasse  $m_{F,erf}$

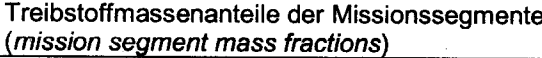

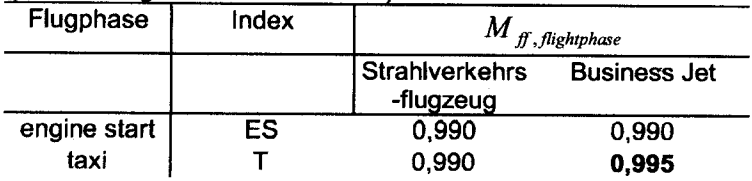

$$
m_{F, \text{erf}} = m_{\text{MTO}} (1 - M_{f, \text{ES}} \cdot M_{f, T} \cdot M_{f}) = 95377 \text{ kg}
$$

Erforderliches Tankvolumen:

$$
V_{F, \text{erf}} = m_{F, \text{erf}} / \rho \qquad \qquad = \left[ \begin{pmatrix} q & 2m \end{pmatrix} \right]
$$

Hinweis:  $\rho = 800 \text{ kg/m}^3$ 

### Überprüfung der maximalen Landemasse  $m_{_{ML}}$

Die maximale Landemasse muß mindestens eine Landung des voll beladenen Flugzeugs  $(m_{PL} = m_{MPL})$  plus Reservekraftstoff erlauben!

Die maximale Leertankmasse (maximum zero fluel):

$$
m_{\text{MZF}} = m_{\text{OE}} + m_{\text{MPL}} = 123691 \text{ kg}
$$

Die Masse des Reservekraftstoffes ist

 $= 12821$  kg  $m_{F, res} = m_{MTO} (1 - M_{f, res})$ 

 $\geq$  , and  $\geq$  $m_{MZF}$  +  $m_{F, res}$  $m_{\rm\scriptscriptstyle ML}$ 

$$
162455k_{2} = 136512k_{3} \quad \text{o.k.?}
$$

Falls die Bedingung nicht erfüllt wurde:  $m_{ML}$  /  $m_{MTO}$  größer wählen und zurück zu Seite 1!

| Aufqovbe 2.2                                                                                             |                                                       |
|----------------------------------------------------------------------------------------------------|-------------------------------------------------------|
| a) $n_{5A} = 0.45.7n_{PAX} = 6.36$                                                                       |                                                       |
| gan22ahlig                                                                                               | gerundet: $\frac{n_{5A} = 6}{n_{5A}} = \frac{35m}{8}$ |
| b) $L_{(AB)N} = K_{(AB)N} \cdot \frac{n_{\theta X}}{n_{5A}} = 1.05m \cdot \frac{200}{6} = \frac{35m}{8}$ |                                                       |
| c) 3AR 25.817 $\Rightarrow$ min 1 n_{5A} $\leq 6$ : $\frac{e^{in}}{e^{in}}$ Gang                         |                                                       |
| d) $\bullet$ RAYMER: Economy : $b_{a,5}L = 19i_{11}$                                                     |                                                       |
| 2iés ist mehr als nach 3AR 25.815                                                                        |                                                       |
| geforedet                                                                                                | wird (15i_{11})                                       |
| 3bie: 1.524 m                                                                                            |                                                       |
| 4a, 60 in = 1.524 m                                                                                      |                                                       |
| 5bie: 1.524 m                                                                                            |                                                       |
| 60 in = 1.524 m                                                                                          |                                                       |
| 7a, 600 m                                                                                                |                                                       |
| 8a, 600 m                                                                                                |                                                       |
| 9a, 600 m                                                                                                |                                                       |
| 1. 600 m                                                                                                 |                                                       |
| 1. 600 m                                                                                                 |                                                       |
| 1. 600 m                                                                                                 |                                                       |
| 1. 600 m                                                                                                 |                                                       |
| 2. 0.025 m                                                                                               |                                                       |
| 1. 1.600 m                                                                                               |                                                       |
| 2. 0.025 m                                                                                               |                                                       |
| 2. 0.025 m                                                                                               |                                                       |
| 3. 0.025 m                                                                                               |                                                       |
| 3. 0.025 m                                                                                               |                                                       |
| 4. 1.1524 m                                                                                              |                                                       |

| \n $\frac{L_{\text{Heck}}}{D_{\text{Heck}}}$ \n | \n $\frac{1}{\sqrt{3}}$ \n | \n $\frac{1}{\sqrt{3}}$ \n | \n $\frac{1}{\sqrt{3}}$ \n | \n $\frac{1}{\sqrt{3}}$ \n | \n $\frac{1}{\sqrt{3}}$ \n | \n $\frac{1}{\sqrt{3}}$ \n | \n $\frac{1}{\sqrt{3}}$ \n |
|-------------------------------------------------|----------------------------|----------------------------|----------------------------|----------------------------|----------------------------|----------------------------|----------------------------|
| \n $\frac{1}{\sqrt{3}}$ \n                      | \n $\frac{1}{\sqrt{3}}$ \n | \n $\frac{1}{\sqrt{3}}$ \n |                            |                            |                            |                            |                            |
| \n $\frac{1}{\sqrt{3}}$ \n                      | \n $\frac{1}{\sqrt{3}}$ \n | \n $\frac{1}{\sqrt{3}}$ \n |                            |                            |                            |                            |                            |
| \n $\frac{1}{\sqrt{3}}$ \n                      | \n $\frac{1}{\sqrt{3}}$ \n | \n $\frac{1}{\sqrt{3}}$ \n | \n $\frac{1}{\sqrt{3}}$ \n | \n $\frac{1}{\sqrt{3}}$ \n |                            |                            |                            |
| \n $\frac{1}{\sqrt{3}}$ \n                      | \n $\frac{1}{\sqrt{3}}$ \n | \n $\frac{1}{\sqrt{3}}$ \n | \n $\frac{1}{\sqrt{3}}$ \n |                            |                            |                            |                            |
| \n $\frac{1}{\sqrt{3}}$ \n                      | \n $\frac{1}{\sqrt{3}}$ \n | \n $\frac{1}{\sqrt{3}}$ \n |                            |                            |                            |                            |                            |
| \n $\frac{1}{\sqrt{3}}$ \n                      | \n $\frac{1}{\sqrt{3}}$ \n | \n $\frac{1}{\sqrt{3}}$ \n |                            |                            |                            |                            |                            |
| \n $\frac{1}{\sqrt{3}}$ \n                      | \n $\frac{1}{\sqrt{3}}$ \n | \n $\frac{1}{\sqrt{3$      |                            |                            |                            |                            |                            |

 $\label{eq:2.1} \frac{1}{\sqrt{2}}\int_{0}^{\infty}\frac{1}{\sqrt{2\pi}}\left(\frac{1}{\sqrt{2\pi}}\right)^{2\alpha} \frac{1}{\sqrt{2\pi}}\int_{0}^{\infty}\frac{1}{\sqrt{2\pi}}\left(\frac{1}{\sqrt{2\pi}}\right)^{\alpha} \frac{1}{\sqrt{2\pi}}\frac{1}{\sqrt{2\pi}}\int_{0}^{\infty}\frac{1}{\sqrt{2\pi}}\frac{1}{\sqrt{2\pi}}\frac{1}{\sqrt{2\pi}}\frac{1}{\sqrt{2\pi}}\frac{1}{\sqrt{2\pi}}\frac{1}{\sqrt{2\pi}}$ 

 $\label{eq:2.1} \mathcal{L}(\mathcal{L}^{\text{max}}_{\mathcal{L}}(\mathcal{L}^{\text{max}}_{\mathcal{L}}(\mathcal{L}^{\text{max}}_{\mathcal{L}}(\mathcal{L}^{\text{max}}_{\mathcal{L}^{\text{max}}_{\mathcal{L}}(\mathcal{L}^{\text{max}}_{\mathcal{L}^{\text{max}}_{\mathcal{L}^{\text{max}}_{\mathcal{L}^{\text{max}}_{\mathcal{L}^{\text{max}}_{\mathcal{L}^{\text{max}}_{\mathcal{L}^{\text{max}}_{\mathcal{L}^{\text{max}}_{\mathcal{L}^{\text{max}}$ 

 $\label{eq:2.1} \frac{1}{\sqrt{2}}\left(\frac{1}{\sqrt{2}}\right)^{2} \left(\frac{1}{\sqrt{2}}\right)^{2} \left(\frac{1}{\sqrt{2}}\right)^{2} \left(\frac{1}{\sqrt{2}}\right)^{2} \left(\frac{1}{\sqrt{2}}\right)^{2} \left(\frac{1}{\sqrt{2}}\right)^{2} \left(\frac{1}{\sqrt{2}}\right)^{2} \left(\frac{1}{\sqrt{2}}\right)^{2} \left(\frac{1}{\sqrt{2}}\right)^{2} \left(\frac{1}{\sqrt{2}}\right)^{2} \left(\frac{1}{\sqrt{2}}\right)^{2} \left(\$ 

 $\label{eq:2.1} \frac{1}{\sqrt{2\pi}}\int_{0}^{\infty}\frac{1}{\sqrt{2\pi}}\left(\frac{1}{\sqrt{2\pi}}\right)^{2\alpha} \frac{1}{\sqrt{2\pi}}\frac{1}{\sqrt{2\pi}}\int_{0}^{\infty}\frac{1}{\sqrt{2\pi}}\frac{1}{\sqrt{2\pi}}\frac{1}{\sqrt{2\pi}}\frac{1}{\sqrt{2\pi}}\frac{1}{\sqrt{2\pi}}\frac{1}{\sqrt{2\pi}}\frac{1}{\sqrt{2\pi}}\frac{1}{\sqrt{2\pi}}\frac{1}{\sqrt{2\pi}}\frac{1}{\sqrt{2\pi}}\frac{$ 

$$
\frac{\text{Aufgabe}}{a} = \frac{2.3}{\text{tan } \rho_{n} = \text{tan } \rho_{n} - \frac{4}{\frac{4}{4}} \left[ \frac{4}{\frac{4}{100}} \cdot \frac{1-2}{1+2} \right]}
$$
  
=  $\frac{27}{4}$ 

b) 
$$
C_{l_{d}} = \frac{2 \pi A}{2 + \sqrt{A^{2} \cdot (1 + \tan^{2} \theta_{50} - M^{2}) + 4}}
$$
  
\n
$$
= 4.69 \text{ Vrad} = 0.0818 \text{ /deg}
$$
\nc)  $C_{l_{d}}$  wire under b) unit  $M = Q85$   
\n $C_{l_{d}} = 6.54 \text{ /rad} = 0.1142 \text{ /deg}$ 

 $\label{eq:2.1} \mathcal{L}(\mathcal{L}(\mathcal{L}))=\mathcal{L}(\mathcal{L}(\mathcal{L}))=\mathcal{L}(\mathcal{L}(\mathcal{L}))=\mathcal{L}(\mathcal{L}(\mathcal{L}))=\mathcal{L}(\mathcal{L}(\mathcal{L}))=\mathcal{L}(\mathcal{L}(\mathcal{L}))=\mathcal{L}(\mathcal{L}(\mathcal{L}))=\mathcal{L}(\mathcal{L}(\mathcal{L}))=\mathcal{L}(\mathcal{L}(\mathcal{L}))=\mathcal{L}(\mathcal{L}(\mathcal{L}))=\mathcal{L}(\mathcal{L}(\mathcal{L}))=\mathcal{L}(\mathcal{L}(\$ 

 $\mathcal{L}_{\mathcal{A}}$ 

 $\label{eq:2.1} \frac{1}{2} \sum_{i=1}^n \frac{1}{2} \sum_{j=1}^n \frac{1}{2} \sum_{j=1}^n \frac{1}{2} \sum_{j=1}^n \frac{1}{2} \sum_{j=1}^n \frac{1}{2} \sum_{j=1}^n \frac{1}{2} \sum_{j=1}^n \frac{1}{2} \sum_{j=1}^n \frac{1}{2} \sum_{j=1}^n \frac{1}{2} \sum_{j=1}^n \frac{1}{2} \sum_{j=1}^n \frac{1}{2} \sum_{j=1}^n \frac{1}{2} \sum_{j=1}^n \frac{$ 

 $\label{eq:1} \frac{1}{\sqrt{2}}\int_{0}^{\infty}\frac{1}{\sqrt{2}}\left(\frac{1}{\sqrt{2}}\right)^{2}dx\leq\frac{1}{2}\int_{0}^{\infty}\frac{1}{\sqrt{2}}\left(\frac{1}{\sqrt{2}}\right)^{2}dx$ 

### **Aufgabe 2.5**

### Berechnung von  $m$  <sub>OE</sub>/m <sub>MTO</sub> und  $m$  <sub>MTO</sub>

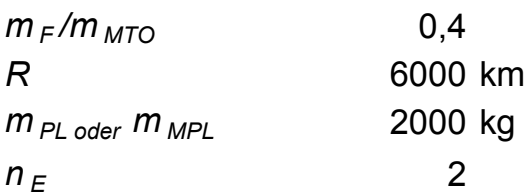

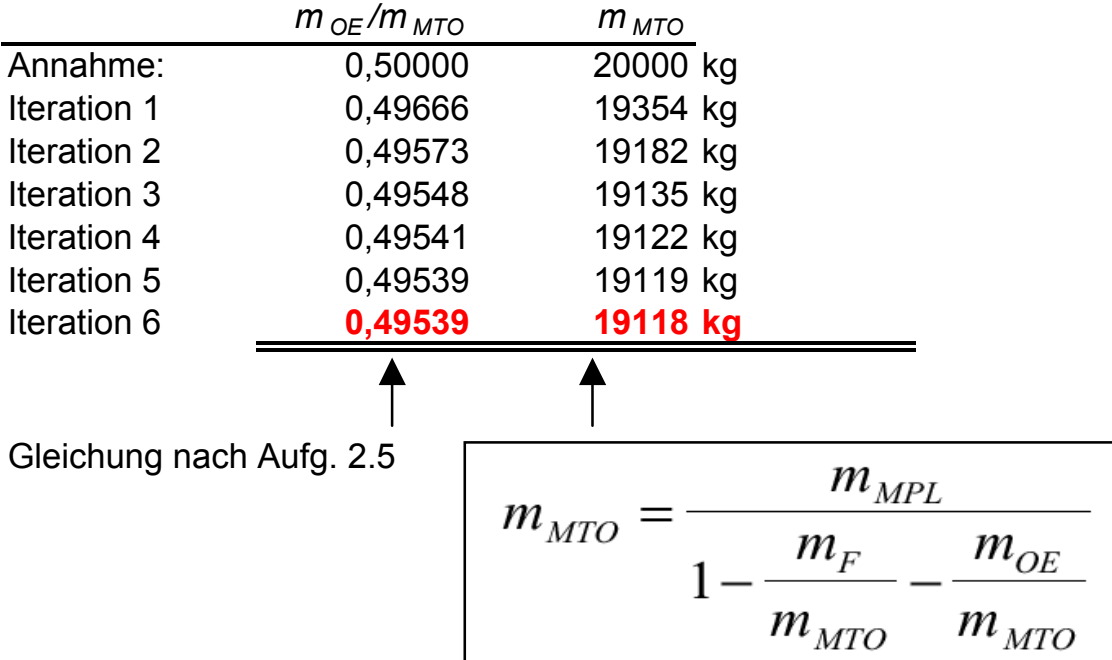

$$
Aufqabe = 2.6
$$
\na) 
$$
m_{E} = \frac{0.0724}{9} \cdot T_{TO}^{-1.1} \cdot e^{-0.045.} \cdot \text{BPR}
$$
\ni.  $k_{3}$ \n
$$
= \frac{0.0724}{9.81} \cdot 138000^{1.1} \cdot e^{-0.045.4.6}
$$
\n
$$
= 2704 \, k_{q} \quad (24 \, \text{vieL})
$$

$$
m_{E_{i}inst} = K_{E} \cdot k_{thr} \cdot n_{E} \cdot m_{E}
$$
  
= 1,15.1,18.2.4091 kg  
= 7339 kg

b) 
$$
U_{a, \beta} = t_{\beta} \cdot \frac{k_{a, \beta}}{t_{\beta} + k_{a, \beta}} = ah \cdot \frac{3750}{2 + 0.75}
$$
  
= 2727 h *das* sind 1364 Flüge

 $\sim 10^{-1}$ 

 $\mathcal{L}^{\text{max}}_{\text{max}}$ 

c)  
\n
$$
t_{m,AF,f} =
$$
  
\n $\frac{1}{t_{F}}(9.10^{-5} \frac{1}{kg} \cdot m_{AF} + 6.7 - \frac{350000kg}{M_{AF} + 75000kg})$   
\n $(0.8h + 0.68 \cdot t_{F})$   
\n $m_{AF} = m_{OE} - m_{E,inst} = 47500kg - 7339 kg$   
\n $= 40161 kg$   
\n $t_{m,AF,f} = 7.86$   
\n $C_{M,AF,f} = t_{m,AF,f} \cdot l_{m} \cdot t_{F} \cdot n_{t,a}$   
\n $\frac{1}{2} 7.86 \cdot 65 \cdot 2 \cdot 1364 US0 (1989)$   
\n $\frac{1}{2} 1393251 U50$   
\n $K_{1NF} = (1 + P_{1NF}) \frac{N_{year} - N_{2F}}{N_{1}} \cdot l_{r} = 1.03$   
\n $= 1.03$   
\n $C_{M,AF,f} = \frac{2.2 \cdot 10^{-6} U50}{2.805 - 1980} = 1.03$   
\n $C_{M,AF,f} = \frac{2.2 \cdot 10^{-6} U50 (2005)}{2.8005}$